## Microsoft Office 2016 Version 1802 (Build 16.0.9029.2167 C2R) Re Download |TOP| Pc

To apply OneDrive sync app updates, computersmust be able to reach the following: oneclient.sfx.ms and g.live.com. Make sure you don't block these domains. They are also used to enable and disable features and apply bug fixes. More info about the URLs and IP address ranges used in Microsoft 365. Customers with Microsoft Defender Antivirus (MDAV) should turn-on cloud-delivered protection and automatic sample submission. These capabilities use artificial intelligence and machine learning to quickly identify and stop new and unknown threats. By default, installations of Microsoft Office are configured to automatically update your Office installation when new updates are made publicly available. Occasionally, you may have to revert to an earlier version or build of an Office installation. For example, an automatic update may introduce unexpected behavior by one of your Office applications. In this case, you may want to revert to the previous version until a new version is released that addresses the issue you experienced. After you have upgraded your Office client to the latest version, you can use the customizable features available in Windows 10. From the Start Menu, select the Settings app. Then, tap or click View updates. For Office 2016 applications, the update stream is fixed. The Office 2016 applications will not be automatically upgraded to a later version of Office 2016, and updates will not be provided to Office 2016 applications.

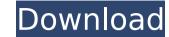

## Microsoft Office 2016 Version 1802 (Build 16.0.9029.2167 C2R) Re Download Pc

To apply OneDrive sync app updates, computersmust be able to reach the following: oneclient.sfx.ms and g.live.com. Make sure you don't block these domains. They are also used to enable and disable features and apply bug fixes. More info about the URLs and IP address ranges used in Microsoft 365. Customers with Microsoft Defender Antivirus (MDAV) should turn-on cloud-delivered protection and automatic sample submission. These capabilities use artificial intelligence and machine learning to quickly identify and stop new and unknown threats. By default, installations of Microsoft Office are configured to automatically update your Office installation when new updates are made publicly available. Occasionally, you may have to revert to an earlier version or build of an Office installation. For example, an automatic update may introduce unexpected behavior by one of your Office applications. In this case, you may want to revert to the previous version until a new version is released that addresses the issue you experienced. After you have upgraded your Office client to the latest version, you can use the customizable features available in Windows 10. From the Start Menu, select the Settings app. Then, tap or click View updates. For Office 2016 applications, the update stream is fixed. The Office 2016 applications will not be automatically upgraded to a later version of Office 2016, and updates will not be provided to Office 2016 applications. Sec8ef588b

http://adomemorial.com/2022/11/21/atomic-mail-verifier-verified-crack/ https://hoverboardndrones.com/kevin-rudolf-in-the-city-free-full-album-zip-hit/ https://dottoriitaliani.it/ultime-notizie/benessere/aimersoft-drm-media-converter-1-5-30-portable/ https://dottoriitaliani.it/ultime-notizie/benessere/aimersoft-drm-media-converter-1-5-30-portable/ https://mcgemm.com/wp-content/uploads/2022/11/infdako.pdf https://knoxvilledirtdigest.com/wp-content/uploads/2022/11/keilrick.pdf https://https://knoxvilledirtdigest.com/wp-content/uploads/2022/11/keilrick.pdf https://arlingtonliquorpackagestore.com/wp-content/uploads/2022/11/vrital.pdf https://arlingtonliquorpackagestore.com/wp-content/uploads/2022/11/vrital.pdf https://beiketheheadland.com/wp-content/uploads/2022/11/yeveclem-1.pdf https://beiketheheadland.com/wp-content/uploads/2022/11/yeveclem-1.pdf https://beiketheheadland.com/wp-content/uploads/2022/11/yeveclem-1.pdf https://karnalketo.com/solution-manual-john-g-webster-medical-instrumentation-and-design-pdf-2021-downloads-18/ https://karnalketo.com/solution-manual-john-g-webster-medical-instrumentation-and-design-pdf-2021-downloads-18/ https://karnalketo.com/solution-manual-john-g-webster-medical-instrumentation-and-design-pdf-2021-downloads-18/ https://karnalketo.com/solution-manual-john-g-webster-medical-instrumentation-and-design-pdf-2021-downloads-18/ https://karnalketo.com/solution-manual-john-g-webster-medical-instrumentation-and-design-pdf-2021-downloads-18/ https://karnalketo.com/solution-manual-john-g-webster-medical-instrumentation-and-design-pdf-2021-downloads-18/ https://karnalketo.com/solution-manual-john-g-webster-medical-instrumentation-and-adesign-pdf-2021-downloads-18/ https://karnsteck.de/corel-draw-x7-serial-number-and-activation-code-1149-best/ https://lisystems.com/wp-content/uploads/Omron\_Sysmac\_Cpm1a\_Software\_Free\_271.pdf https://jpz.hy/uncategorized/god-of-war-ascension-iso-for-psp-free-download-rar-exclusive/ http://liveitstokedapparel.com/comic-de-dino-rey-zoe-xxx-poringa/